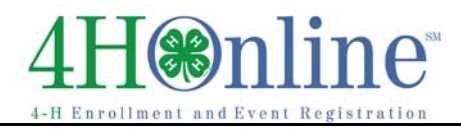

## Re‐Enrolling through 4HOnline

For families with an existing 4HOnline account

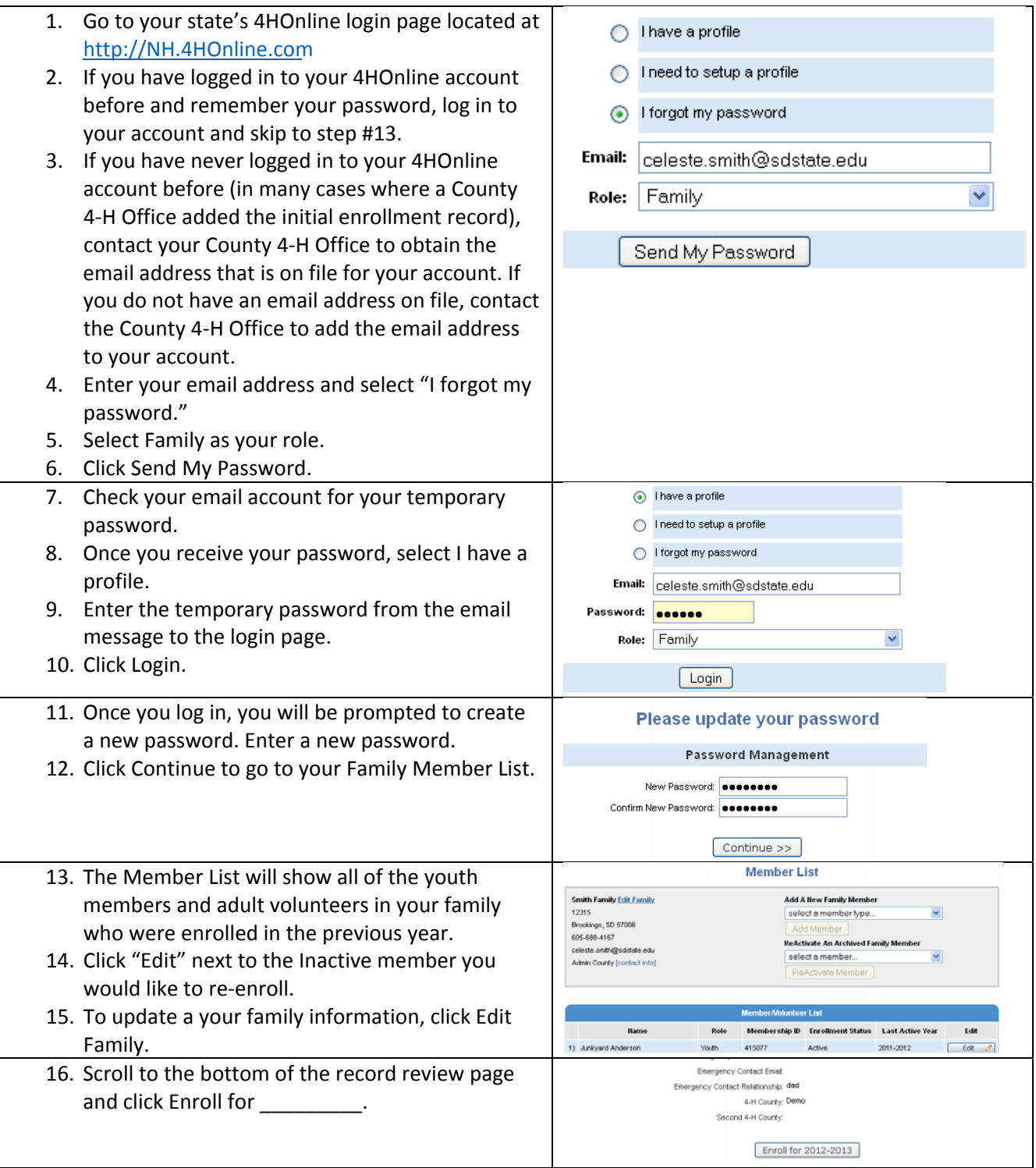

the contract of the contract of the contract of the

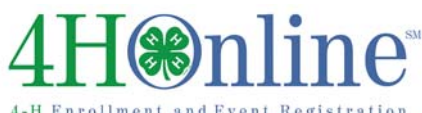

## Enrollment

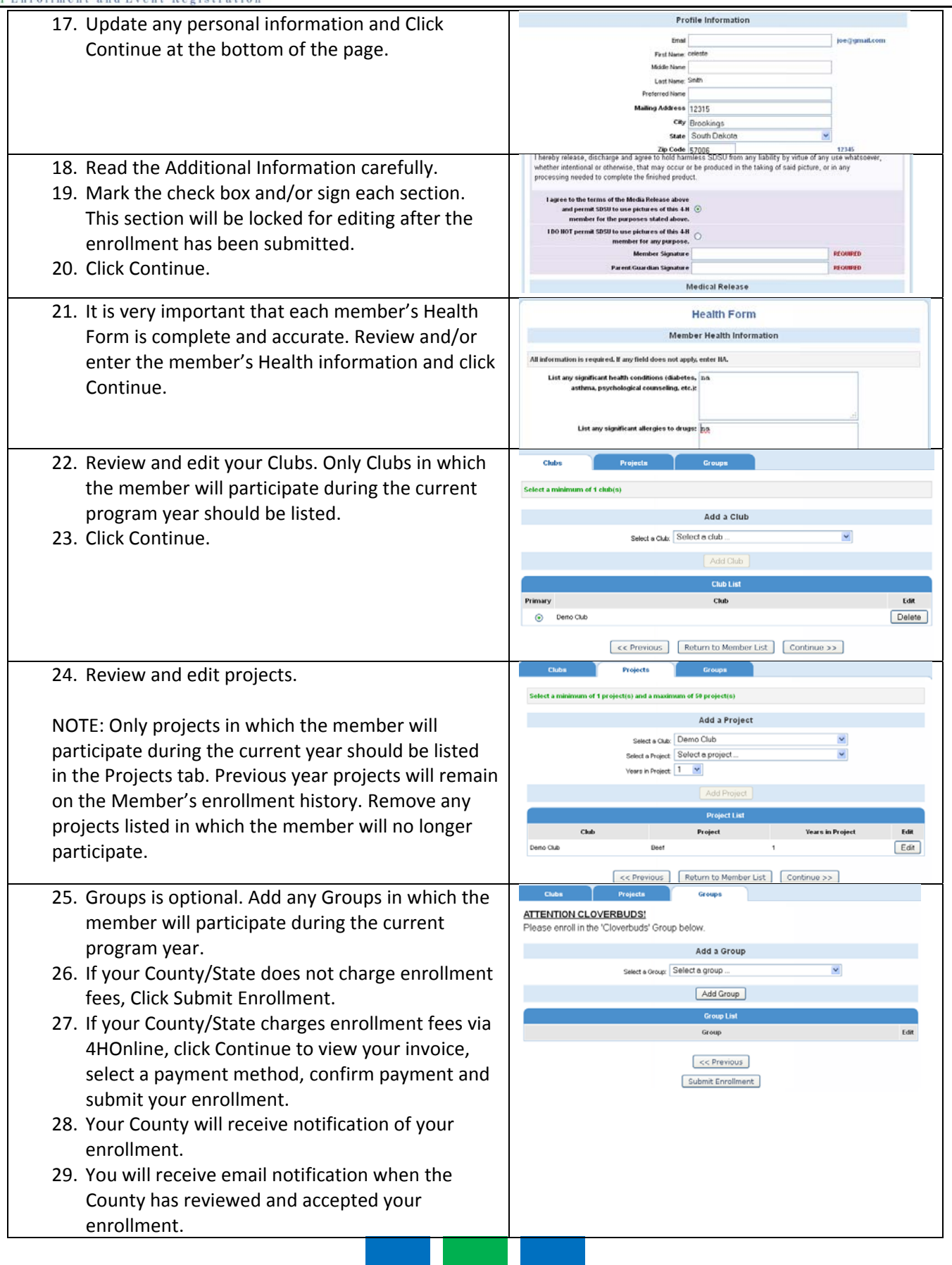

## (SR) n

Enrollment 

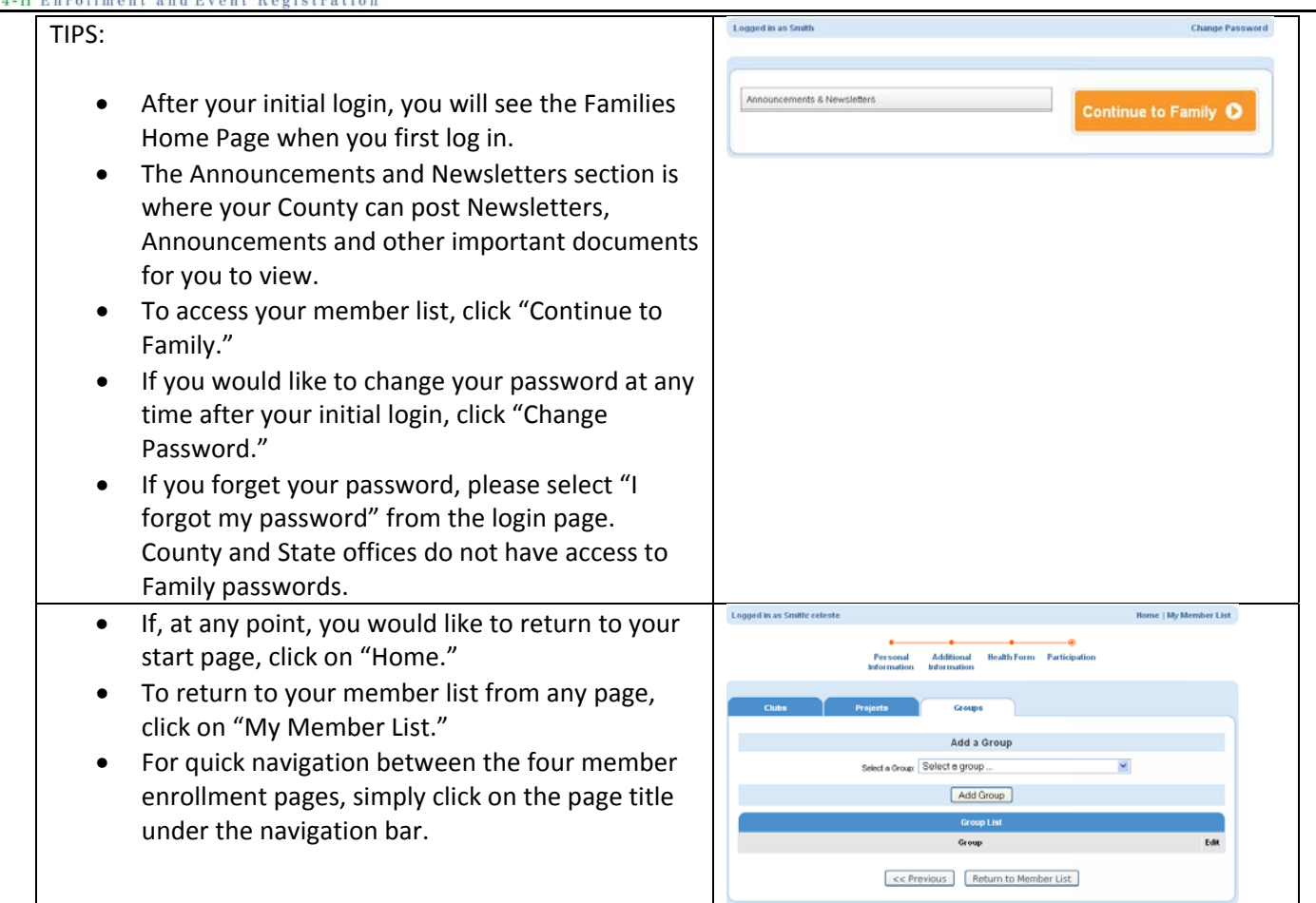

the contract of the contract of the contract of the